1. 2  
\n
$$
ax^2 + bx + c = 0
$$
 (1)  
\n $a \ne 0$  2  
\n $x = (-b \pm \sqrt{b^2 - 4ac})/(2a)$  (2)  
\n2  
\n2. if  
\n3. 1 (a = 0)  
\n1. 2  
\n2.

## 2 Fortran

## $2.1$

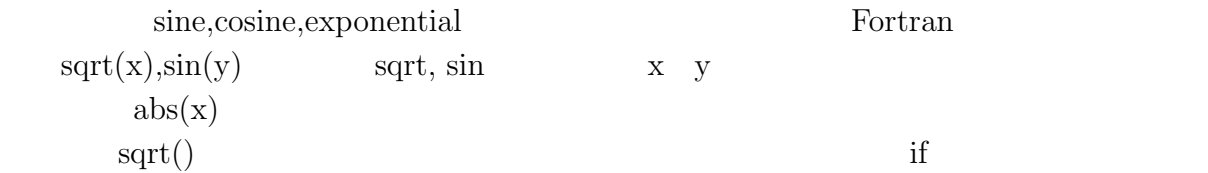

### $2.2$

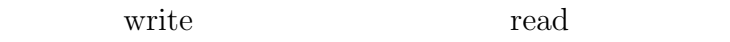

real a,b,c,de c  $read(*,*) a,b,c$ write $(*,*)$  "  $a="1, a, "; b=", b, "; c=", c$ de= b\*b-4.0\*a\*c write(\*,\*) sqrt(de),-sqrt(de) c end

 $a, b, c$  3

### $2.3$

```
if (a) then b else c end if
[説明] もし a が正しければ実行文 b を行う。それ以外のときは c を行う。
```

```
if (d .LT. 0.0) then
  write(*,*) "d negative"
else
  write(*,*) sqrt(d),-sqrt(d)
end if
```
#### $2.4$

Fortran  $\Gamma$ 

e1 .LT. e2 (e1 < e2 ) : e1 < e2 e1 .LE. e2 (e1 <= e2 ): e1  $\leq e2$ e1 .EQ.  $e2(e1 == e2) : e1 = e2$ e1 .NE. e2 (e1 / = e2) : e1  $\neq$  e2 e1 .GE.  $e2(e1 \geq e2) : e1 \geq e2$ e1 .GT.  $e2(e1 > e2) : e1 > e2$ 

### 2.5 Nested IF

 $2 \t a = 0$ 

1  $a \neq 0$ else if if  $(a)$  then  $b1$  else if  $(a2)$  then  $b2$  else  $b3$  end if [説明] 条件 a1 が正しければ実行文 (のグループ) b1 を行う。条件 a1 が正しくない時で  $a2$  ( ) b2  $a1,a2$  $($   $)$   $b3$  end if if if  $(abs(d) \leq 1.0e-6)$  then write(\*,\*) "juukon" else if (d < 0.0) then write(\*,\*) "d negative" else write(\*,\*) sqrt(d),-sqrt(d) end if  $d == 0.0$ d  $\hspace{1cm}0\hspace{1cm}$  (  $\hspace{1cm}2$ ) 1.0e-6  $1.0 \times 10^{-6}$  $2.6$ e1 .AND. e2 : e1 e2  $($   $)$ <br>e1 .OR. e2 : e1 e2  $($   $)$ e1 .OR.  $e2 : e1 e2$  $. NOT. e1 : e1$  ()  $2.7$ 

 $1.$  $2.$ 3. 31  $4.$ 

 $2.8$ 

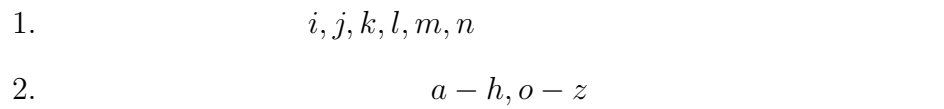

## $3$

# 3.1 Unix  $(8.4)$

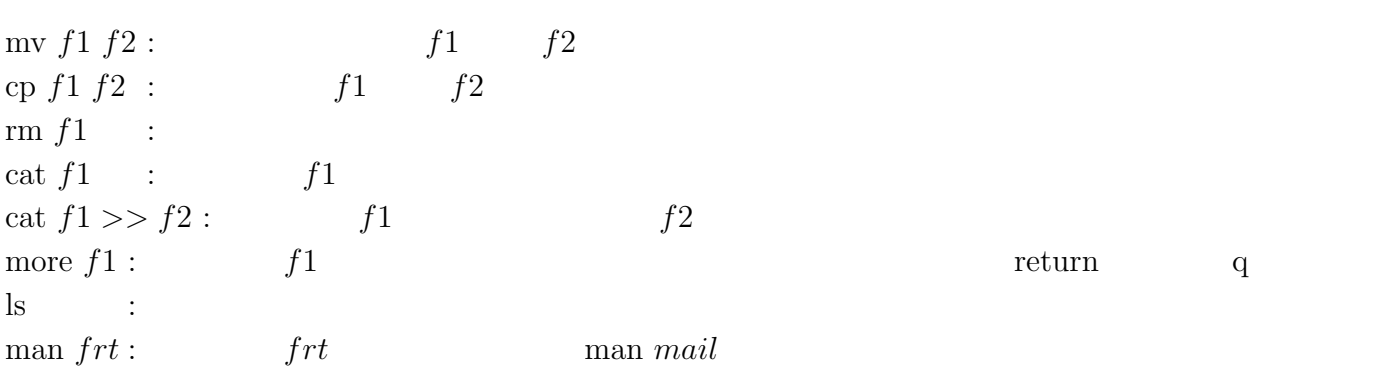

 $[Ctrl]$ -c

# $3.2$  mule  $($   $8.5)$

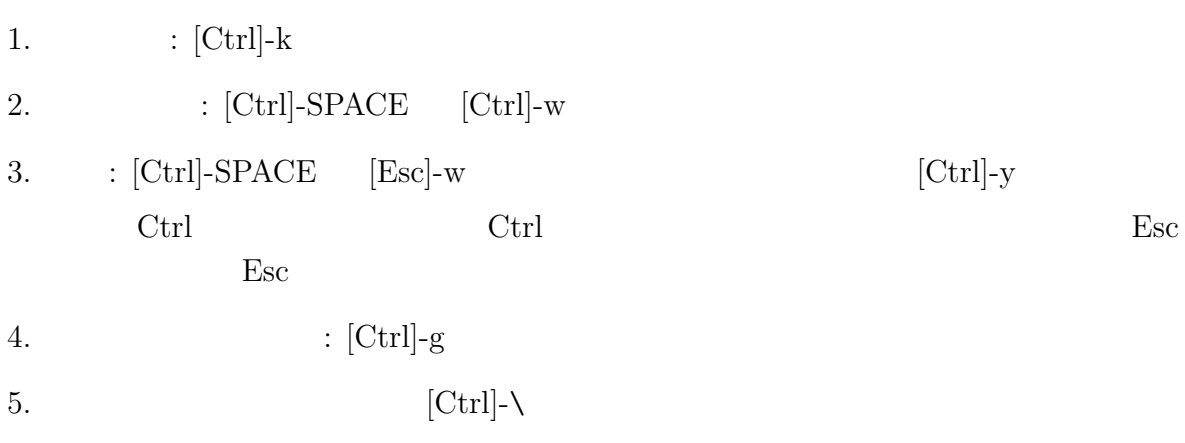

 $\rm SPACE$ 

### 3.3 tcsh

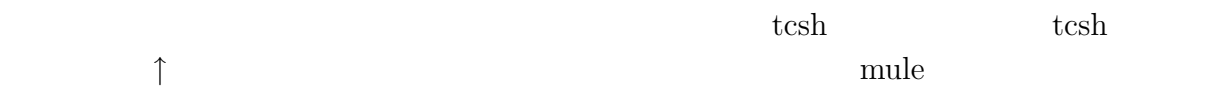

#### $TAB$